# **UNIVERSITY OF MINNESOTA** TWIN CITIES

Dimension reduction methods: Algorithms and Applications

# Yousef Saad

**Department of Computer Science and Engineering**

University of Minnesota

University of Padua June 7, 2018

Common goal of data mining methods: to extract meaningful information or patterns from data. Very broad area – includes: data analysis, machine learning, pattern recognition, information retrieval, ...

Main tools used: linear algebra; graph theory; approximation theory; optimization; ...

In this talk: emphasis on dimension reduction techniques and the interrelations between techniques

## *Introduction: a few factoids*

- ➤ We live in an era increasingly shaped by 'DATA'
	- $\approx 2.5 \times 10^{18}$  bytes of data created in 2015
	- 90 % of data on internet created since 2016
	- 3.8 Billion internet users in 2017.
	- 3.6 Million Google searches worldwide / minute (5.2 B/day)
	- 15.2 Million text messages worldwide / minute
- Mixed blessing: Opportunities & big challenges.
- Trend is re-shaping & energizing many research areas ...
- ➤ ... including : numerical linear algebra

#### **Drowning in data**

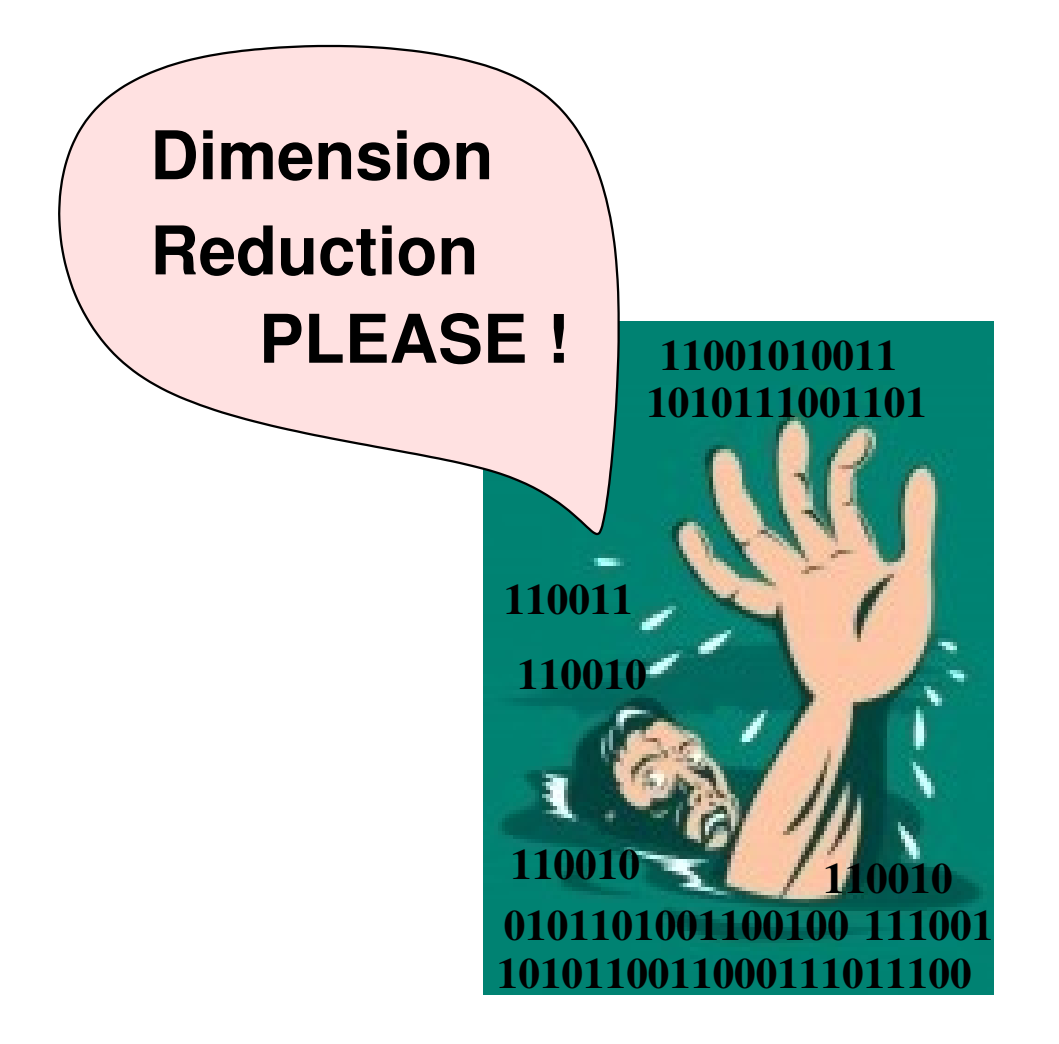

**Picture modified from http://www.123rf.com/photo\_7238007\_man-drowning-reaching-out-for-help.html**

#### *Major tool of Data Mining: Dimension reduction*

- ➤ Goal is not as much to reduce size (& cost) but to:
- Reduce noise and redundancy in data before performing a task [e.g., classification as in digit/face recognition]
- Discover important 'features' or 'paramaters'

**The problem:** Given:  $\boldsymbol{X} \,=\, \left[x_1,\cdots,x_n\right] \,\in\; \mathbb{R}^{m\times n},$  find a low-dimens. representation  $Y=[y_1,\cdots,y_n]\in~\mathbb{R}^{d\times n}$  of  $X$ Achieved by a mapping  $\quad \Phi: x \in \mathbb{R}^m \longrightarrow y \in \mathbb{R}^d$ so:  $\phi(x_i) = y_i, \quad i = 1, \cdots, n$ 

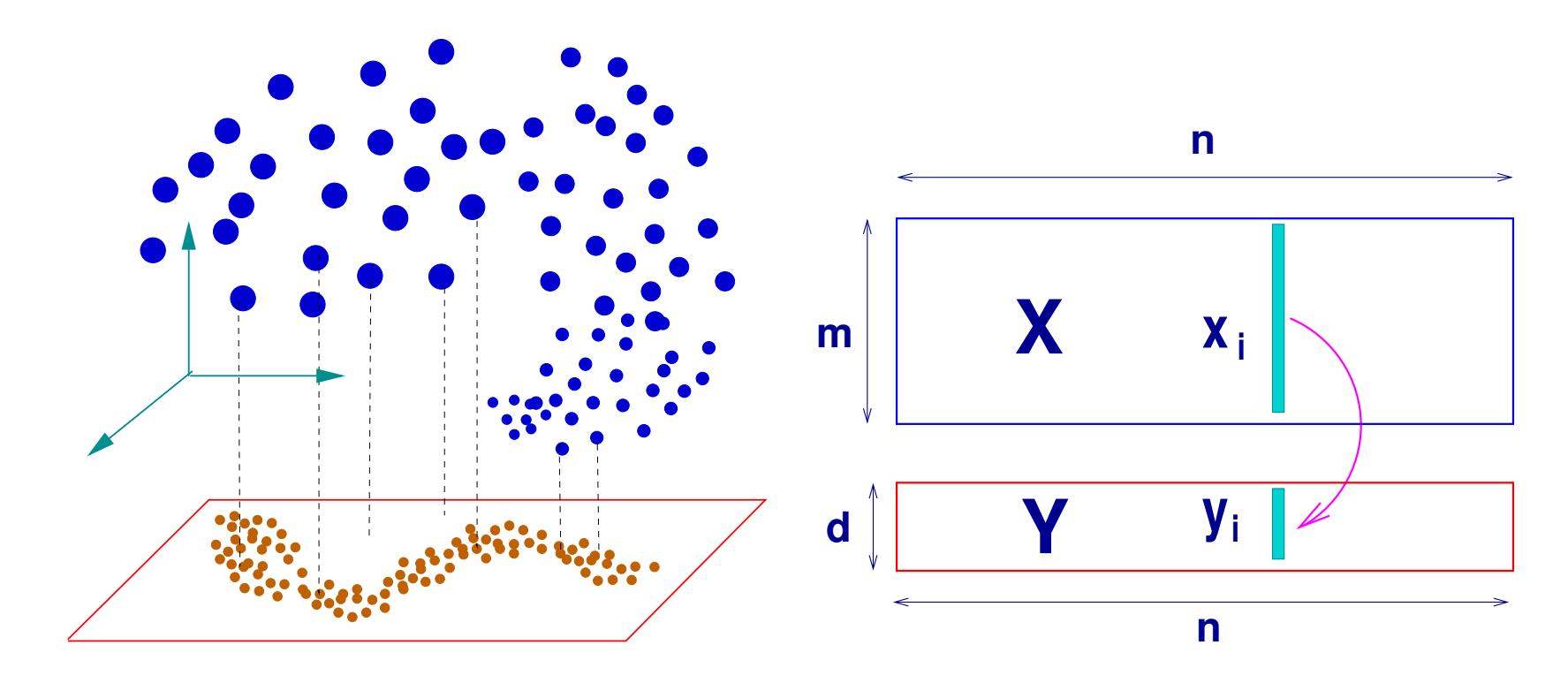

- $\Phi$  may be linear :  $y_j = W^\top x_j,~\forall j$ *, or,*  $Y = W^\top X$
- ➤ ... or nonlinear (implicit).
- Mapping  $\Phi$  required to: Preserve proximity? Maximize variance? Preserve a certain graph?

#### *Basics: Principal Component Analysis (PCA)*

In *Principal Component Analysis* | W is computed to maximize variance of projected data:

$$
\max_{\boldsymbol{W}\in\mathbb{R}^{m\times d};\boldsymbol{W}^{\top}\boldsymbol{W}=\boldsymbol{I}}\ \, \sum_{i=1}^{n}\left\|\boldsymbol{y}_{i}-\frac{1}{n}\!\sum_{j=1}^{n}\boldsymbol{y}_{j}\right\|_{2}^{2},\ \, \boldsymbol{y}_{i}=\boldsymbol{W}^{\top}\boldsymbol{x}_{i}.
$$

#### ➤ Leads to maximizing

$$
\text{Tr}\left[W^\top (X - \mu e^\top)(X - \mu e^\top)^\top W\right], \quad \mu = \tfrac{1}{n}\Sigma_{i=1}^n x_i
$$

 $\triangleright$  Solution  $W = \{$  dominant eigenvectors  $\}$  of the covariance matrix  $\equiv$  Set of left singular vectors of  $\bar{X} = X - \mu e^{\top}$ 

$$
\bar{X} = U\Sigma V^{\top}, U^{\top}U = I, V^{\top}V = I, \Sigma = \text{Diag}
$$

► Optimal  $W = U_d \equiv$  matrix of first d columns of U

 $\blacktriangleright$  Solution  $W$  also minimizes 'reconstruction error'...

$$
\sum_i \|x_i - W W^T x_i\|^2 = \sum_i \|x_i - W y_i\|^2
$$

**EXECTE In some methods recentering to zero is not done, i.e.,**  $\overline{X}$ replaced by  $X$ .

#### *Unsupervised learning*

*"Unsupervised learning"* : methods do not exploit labeled data Example of digits: perform a 2-D projection Images of same digit tend to cluster (more or less) Such 2-D representations are popular for visualization Can also try to find natural clusters in data, e.g., in materials Basic clusterning technique: Kmeans

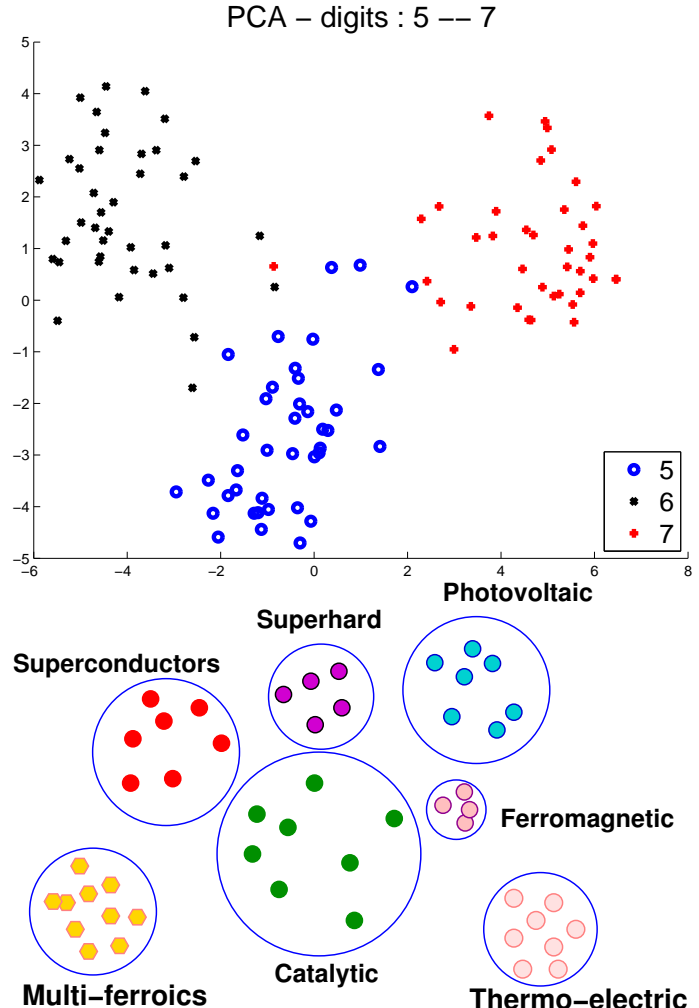

#### *Example: The 'Swill-Roll' (2000 points in 3-D)*

Original Data in 3−D

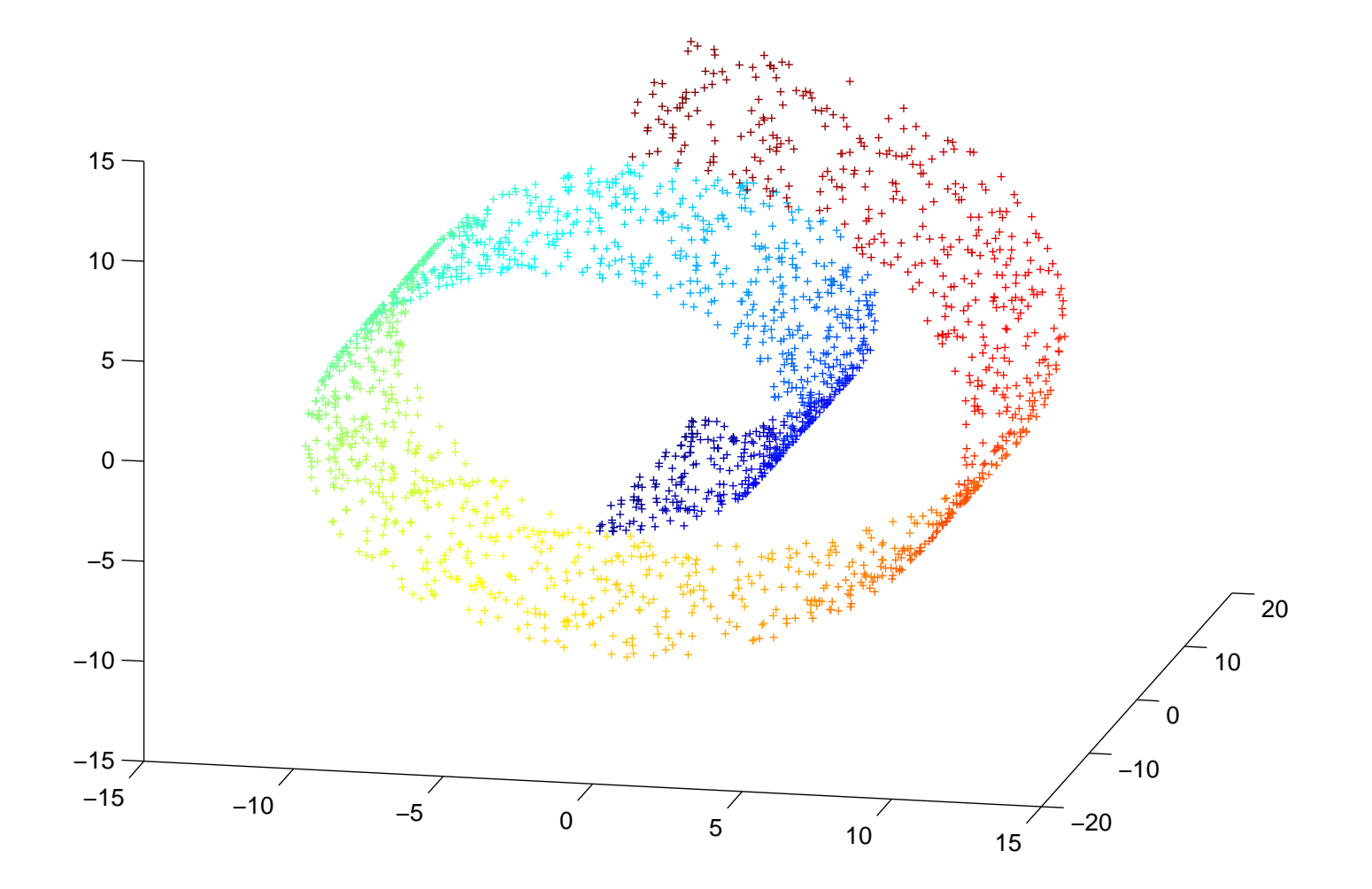

# **2-D 'reductions':**

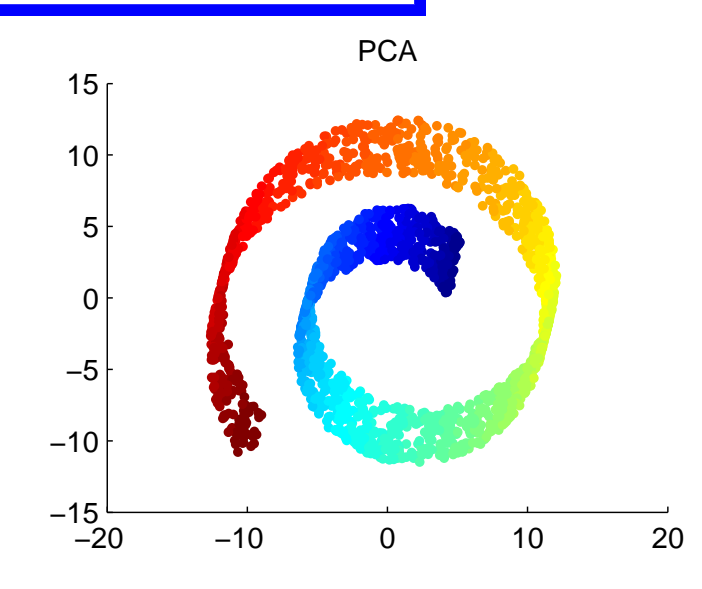

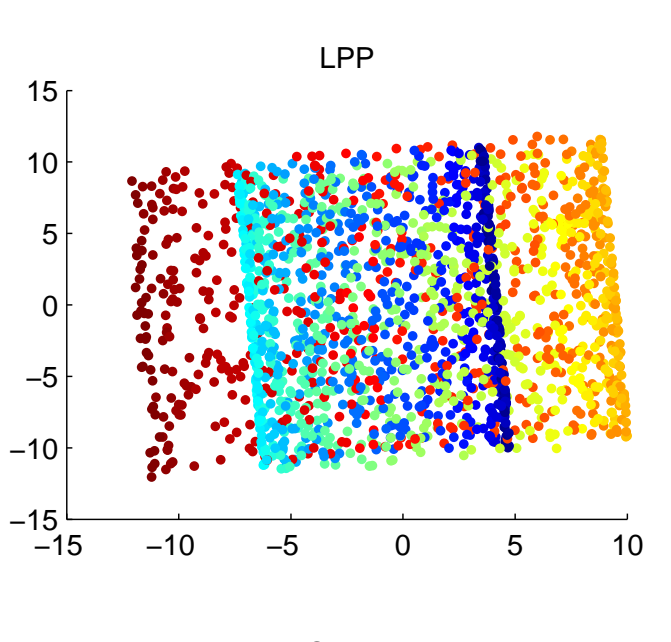

Eigenmaps ONPP

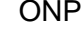

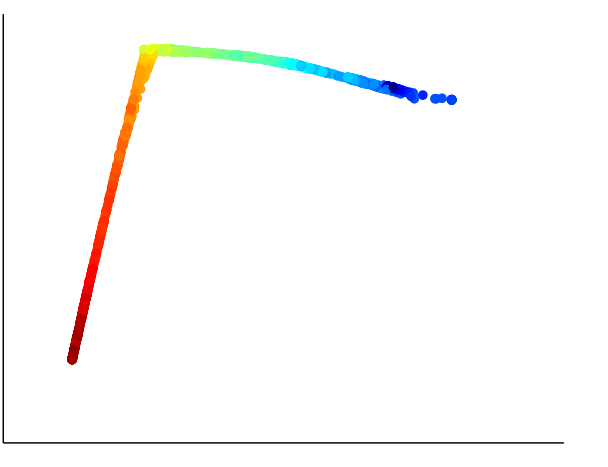

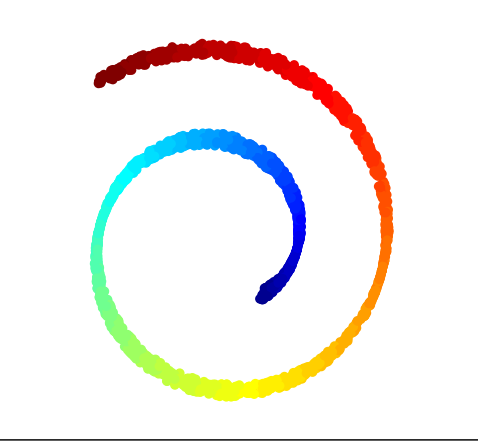

#### *Example: Digit images (a random sample of 30)*

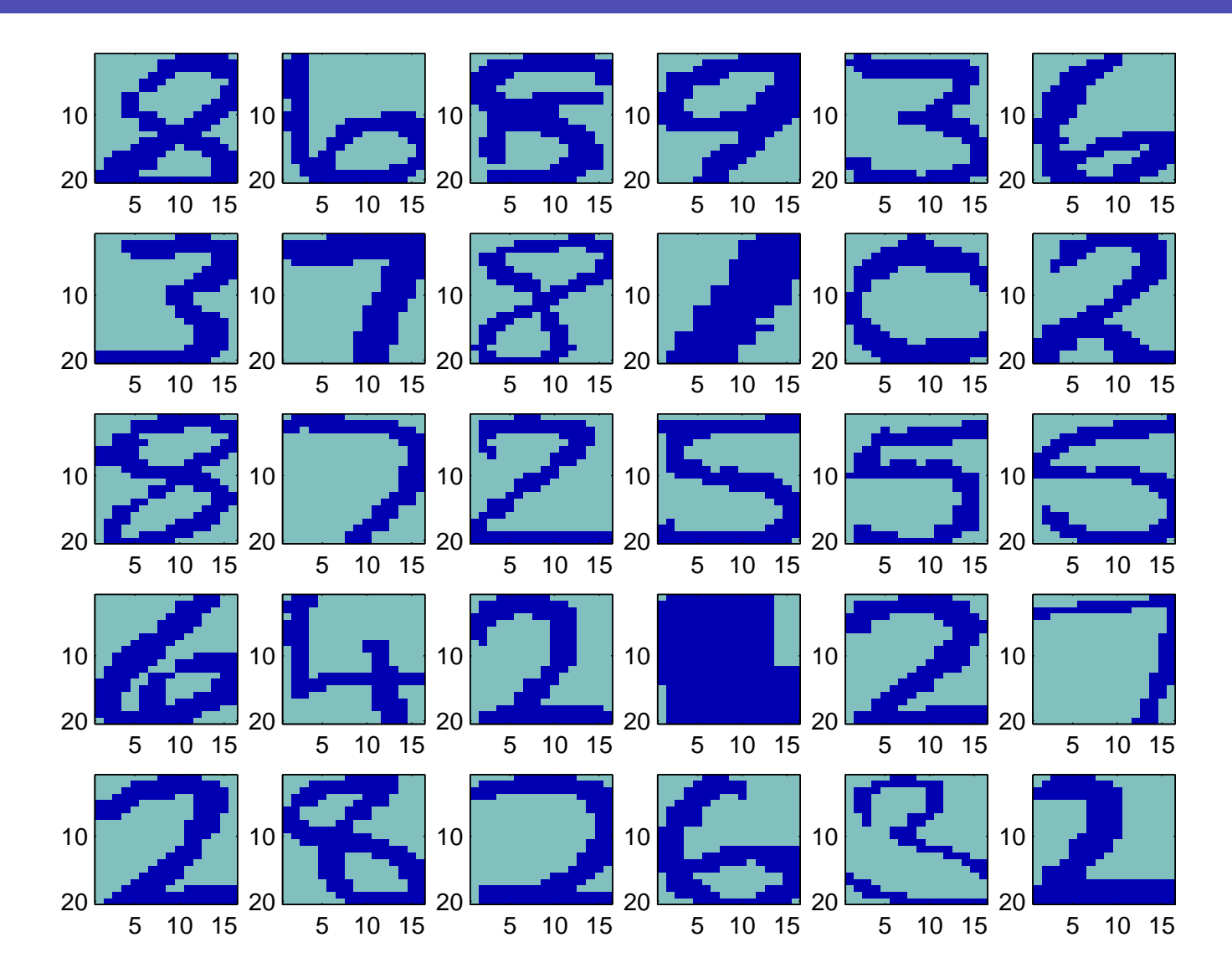

Padua 06/07/18 p. 12

## **2-D 'reductions':**

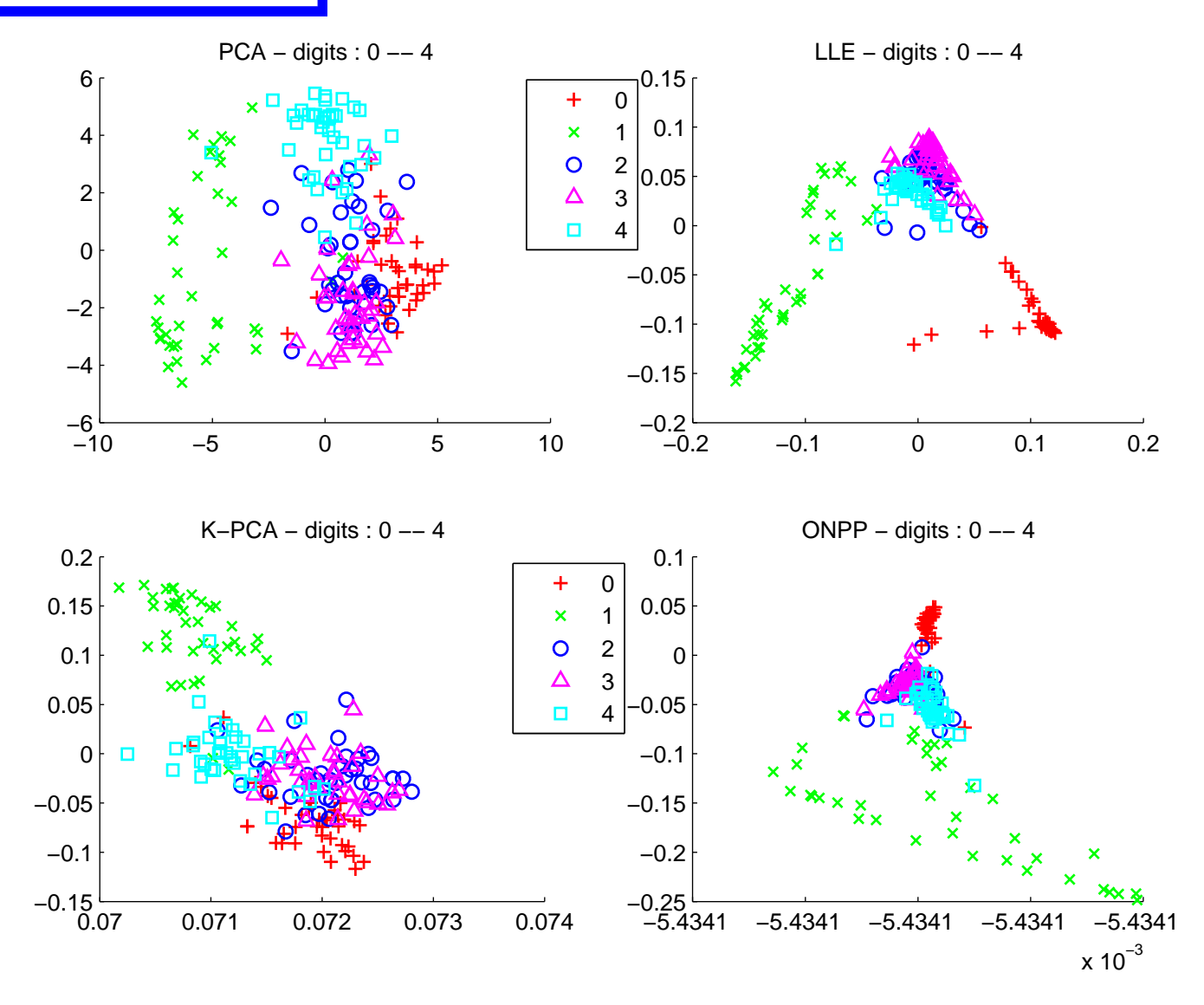

#### DIMENSION REDUCTION EXAMPLE: INFORMATION RETRIEVAL

#### *Information Retrieval: Vector Space Model*

Given: a collection of documents (columns of a matrix  $\bm{A}$ ) and a query vector q.

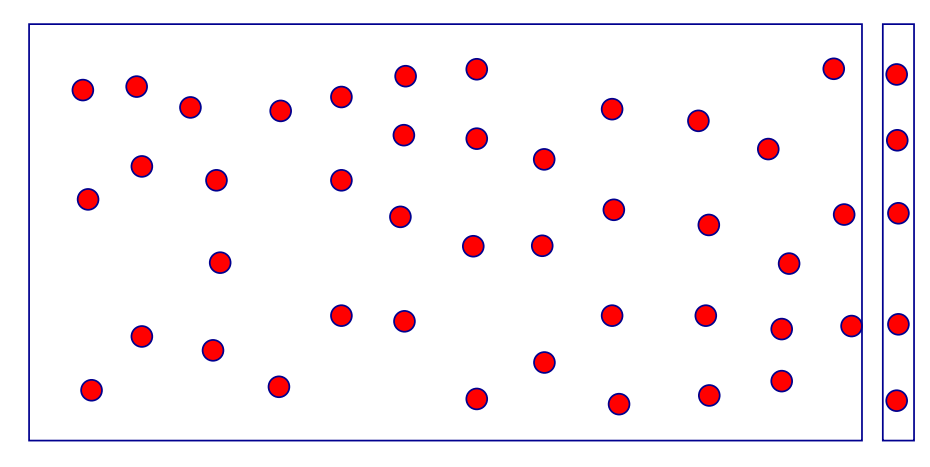

Collection represented by an  $m \times n$  term by document matrix with  $|a_{ij} = L_{ij}G_iN_j|$ 

Queries ('pseudo-documents')  $q$  are represented similarly to a column

#### *Vector Space Model - continued*

Problem: find a column of  $\boldsymbol{A}$  that best matches  $\boldsymbol{q}$ Similarity metric: cos of angle between a column of A and q

> $|q^T A(:,j)|$  $||q||_2 ||A(:, j)||_2$

➤ To rank all documents we need to compute

$$
s=q^T A
$$

 $\triangleright$  s = similarity (row) vector

Literal matching – not very effective.

## *Common approach: Use the SVD*

Need to extract intrinsic information – or underlying "semantic" information –

 $\blacktriangleright$  LSI: replace A by a low rank approximation [from SVD]

$$
A = U\Sigma V^T \quad \rightarrow \quad A_k = U_k \Sigma_k V_k^T
$$

- $\blacktriangleright U_k$ : term space,  $V_k$ : document space.
- $\blacktriangleright$  New similarity vector:  $s_k = q^T A_k = q^T U_k \Sigma_k V_k^T$ k
- ➤ Called Truncated SVD or TSVD in context of regularization
- Main issues: 1) computational cost 2) Updates

## *Use of polynomial filters*

*Idea:* Replace  $A_k$  by  $A\phi(A^TA)$ , where  $\phi ==$  a filter function

Consider the stepfunction (Heaviside):

$$
\phi(x)=\left\{\begin{matrix} 0, \ 0\leq x\leq \sigma_k^2 \\ 1, \ \sigma_k^2\leq x\leq \sigma_1^2 \end{matrix}\right.
$$

This would yield the same result as with TSVD but...

- ➤ ... Not easy to use this function directly
- Solution : use a polynomial approximation to  $\phi$  ... then
- $\blacktriangleright$  ....  $\boxed{s^T = q^T A \phi(A^T A)}$ , requires only Mat-Vec's
- \* See: E. Kokiopoulou & YS '04

### *IR: Use of the Lanczos algorithm (J. Chen, YS '09)*

➤ Lanczos algorithm = Projection method on Krylov subspace Span $\{v, Av, \cdots, A^{m-1}v\}$ 

Can get singular vectors with Lanczos, & use them in LSI

Better: Use the Lanczos vectors directly for the projection

K. Blom and A. Ruhe [SIMAX, vol. 26, 2005] perform a Lanczos run for each query [expensive].

Proposed: One Lanczos run- random initial vector. Then use Lanczos vectors in place of singular vectors.

In short: Results comparable to those of SVD at a much lower cost.

*Background: The Lanczos procedure*

 $\blacktriangleright$  Let A an  $n \times n$  symmetric matrix

ALGORITHM : 1 *Lanczos*

*1.* Choose vector  $v_1$  with  $||v_1||_2 = 1$ . Set  $\beta_1 \equiv 0, v_0 \equiv 0$ *2. For* j = 1, 2, . . . , m *Do:* 3.  $\alpha_j := v_j^T A v_j$ 4.  $\vert w := Av_j - \alpha_j v_j - \beta_j v_{j-1} \vert$ *5.*  $\overline{\beta_{i+1}} := ||w||_2$ . If  $\beta_{i+1} = 0$  then Stop 6.  $v_{j+1} := w/\beta_{j+1}$ *7. EndDo*

► Note: Scalars  $\beta_{j+1}, \alpha_j$ , selected so that  $v_{j+1} \perp v_j$ ,  $v_{j+1} \perp$  $v_{j-1}$ , and  $||v_{j+1}||_2 = 1$ .

#### *Background: Lanczos (cont.)*

➤ Lanczos recurrence:

$$
\beta_{j+1} v_{j+1} = A v_j - \alpha_j v_j - \beta_j v_{j-1}
$$

 $\blacktriangleright$  Let  $V_m = [v_1, v_2, \cdots, v_m]$ . Then we have:

$$
V_m^T A V_m = T_m = \begin{bmatrix} \alpha_1 & \beta_2 & & & \\ \beta_2 & \alpha_2 & \beta_2 & & \\ & \ddots & \ddots & \ddots & \\ & & \beta_{m-1} & \alpha_{m-1} & \beta_m \\ & & & \beta_m & \alpha_m \end{bmatrix}
$$

 $\blacktriangleright$  In theory  $\{v_i\}$ 's are orthonormal. In practice need to reorthogonalize

#### *Tests: IR*

| Information     |            |             | # Terms # Docs # queries sparsity |          |
|-----------------|------------|-------------|-----------------------------------|----------|
| retrieval       | <b>MED</b> | 7.014 1.033 |                                   | 30 0.735 |
| <b>datasets</b> | CRAN       | 3,763 1,398 | 225                               | 1.412    |

Med dataset.

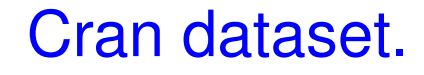

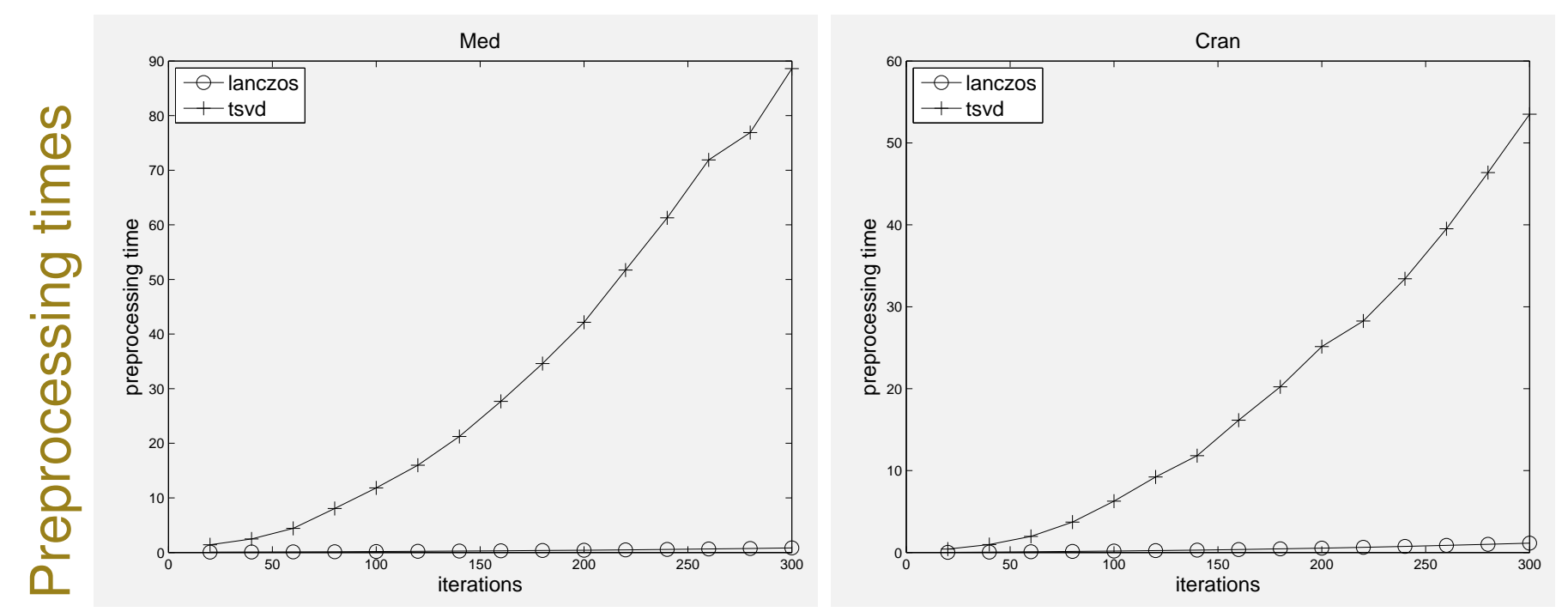

Average query times

#### Med dataset

#### Cran dataset.

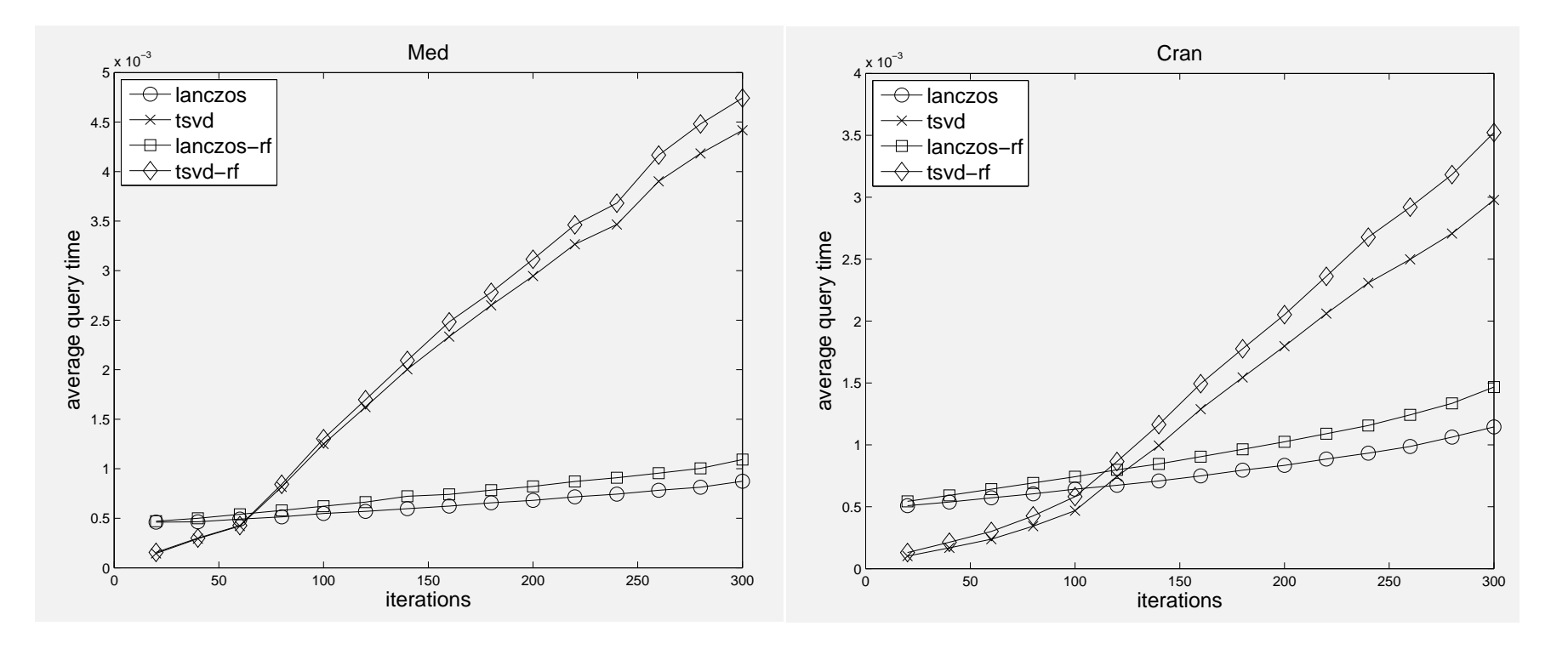

## Average retrieval precision

#### Med dataset

#### Cran dataset

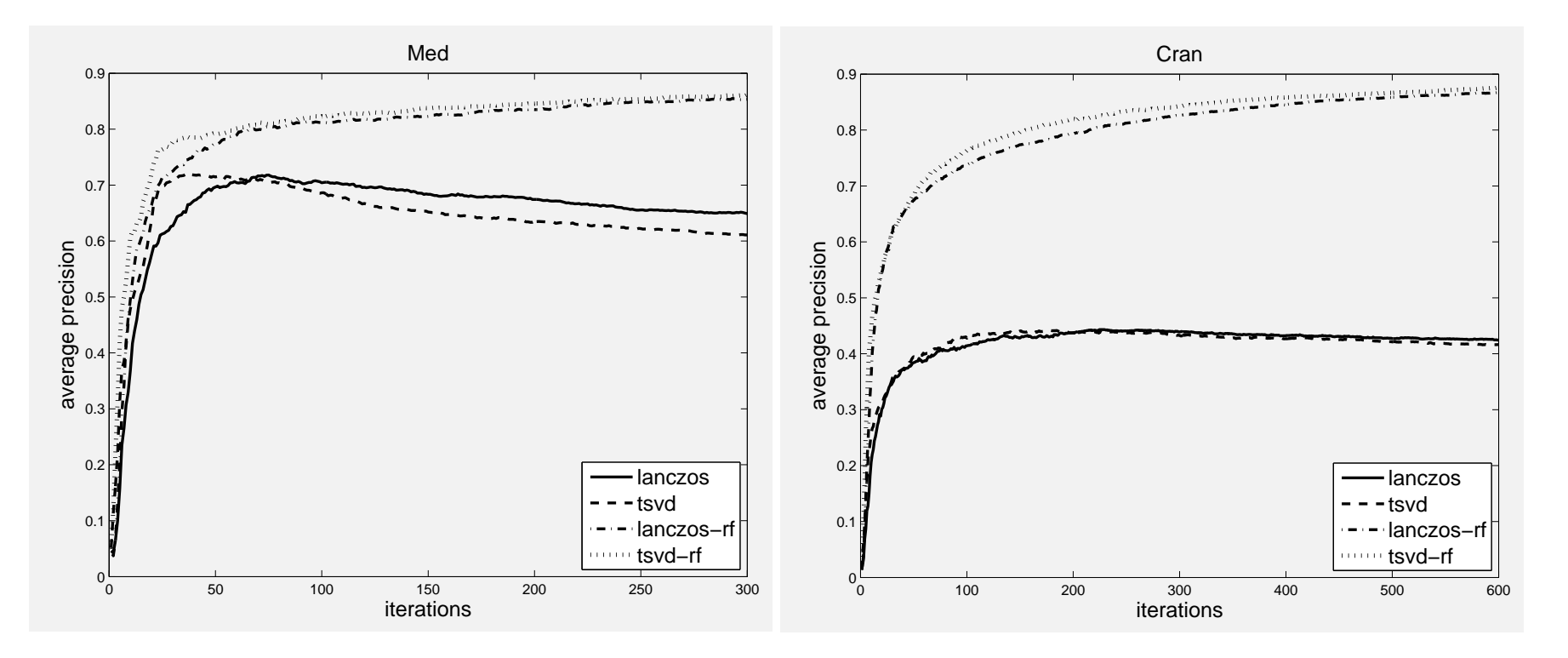

#### Retrieval precision comparisons

### *Supervised learning*

We now have data that is 'labeled'

- ➤ Example: (health sciences) 'malignant'- 'non malignant'
- ➤ Example: (materials) 'photovoltaic', 'hard', 'conductor', ...
- ➤ Example: (Digit recognition) Digits '0', '1', ...., '9'

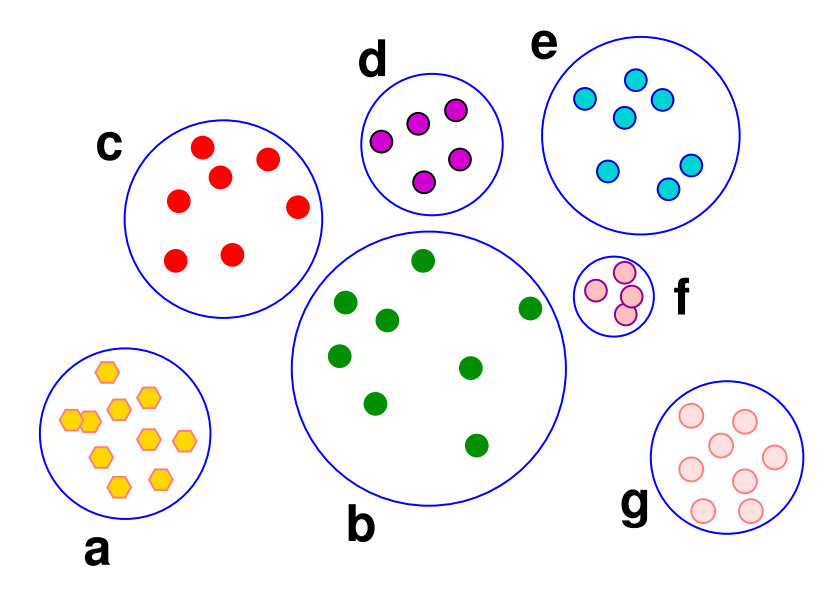

#### *Supervised learning*

We now have data that is 'labeled'

- ➤ Example: (health sciences) 'malignant'- 'non malignant'
- ➤ Example: (materials) 'photovoltaic', 'hard', 'conductor', ...
- ➤ Example: (Digit recognition) Digits '0', '1', ...., '9'

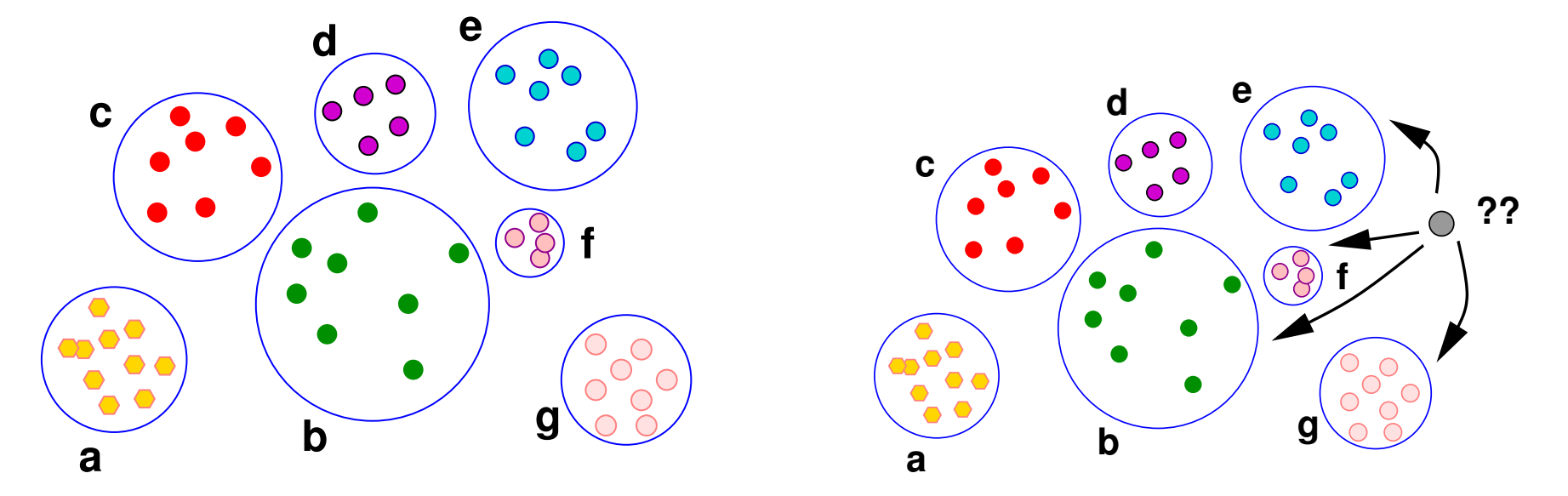

#### *Supervised learning: classification*

*Problem:* Given labels (say "A" and "B") for each item of a given set, find a mechanism to classify an unlabelled item into either the "A" or the "B" class.

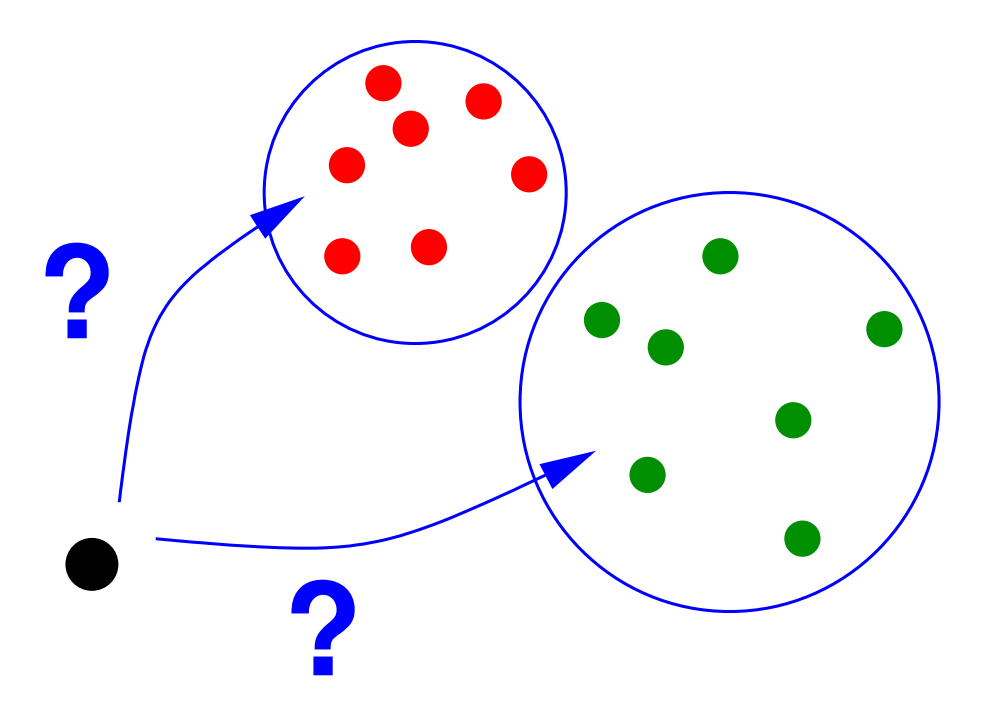

- Many applications.
- Example: distinguish SPAM and non-SPAM messages
- Can be extended to more than 2 classes.

#### *Another application:*

00:00

#### IBM's Data Science Project to Build **Analytics to Predict Heart Failure**

by Michael Goldberg | October 15, 2013 1:45 pm | 0 Comments

#### **Join the Conversation**

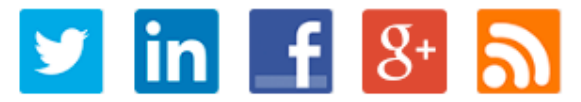

submit

#### **Search**

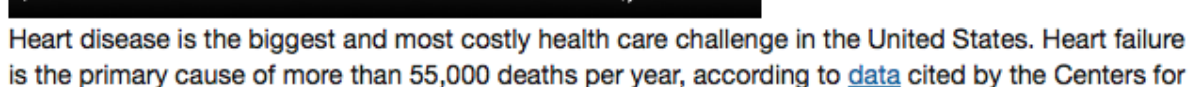

Disease Control and Prevention. It costs the country an estimated \$34.4 billion each year.

 $00:00$  =(i) =

Now researchers are applying predictive analytics to design diagnostics and evaluate treatments. IBM announced Oct. 9 that the National Institutes of Health has awarded it and two health care organizations a \$2 million grant to develop predictive analytics for primary care doctors to identify patients at risk of heart failure as much as two years ahead of time. IBM is working on this research project with Sutter Health, a network of doctors and hospitals in Northern California, and Geisinger Health Systems, a health care services organization in Pennsylvania.

On this episode of the Data Informed podcast, Shahram Ebadollahi, the program director of health informatics research at IBM, explains details about research project.

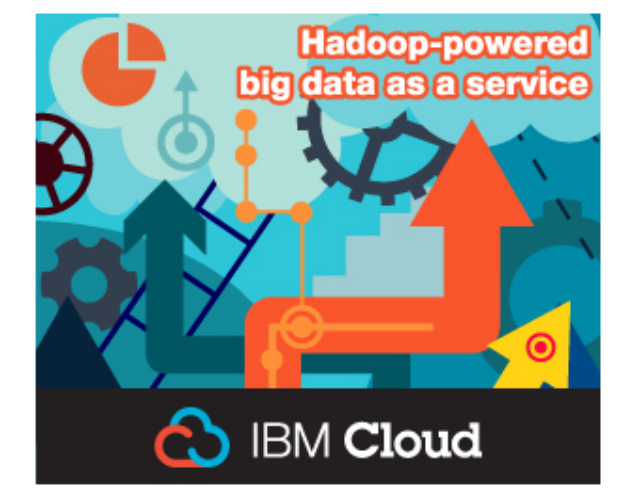

## *Supervised learning: classification*

Best illustration: written digits recognition example

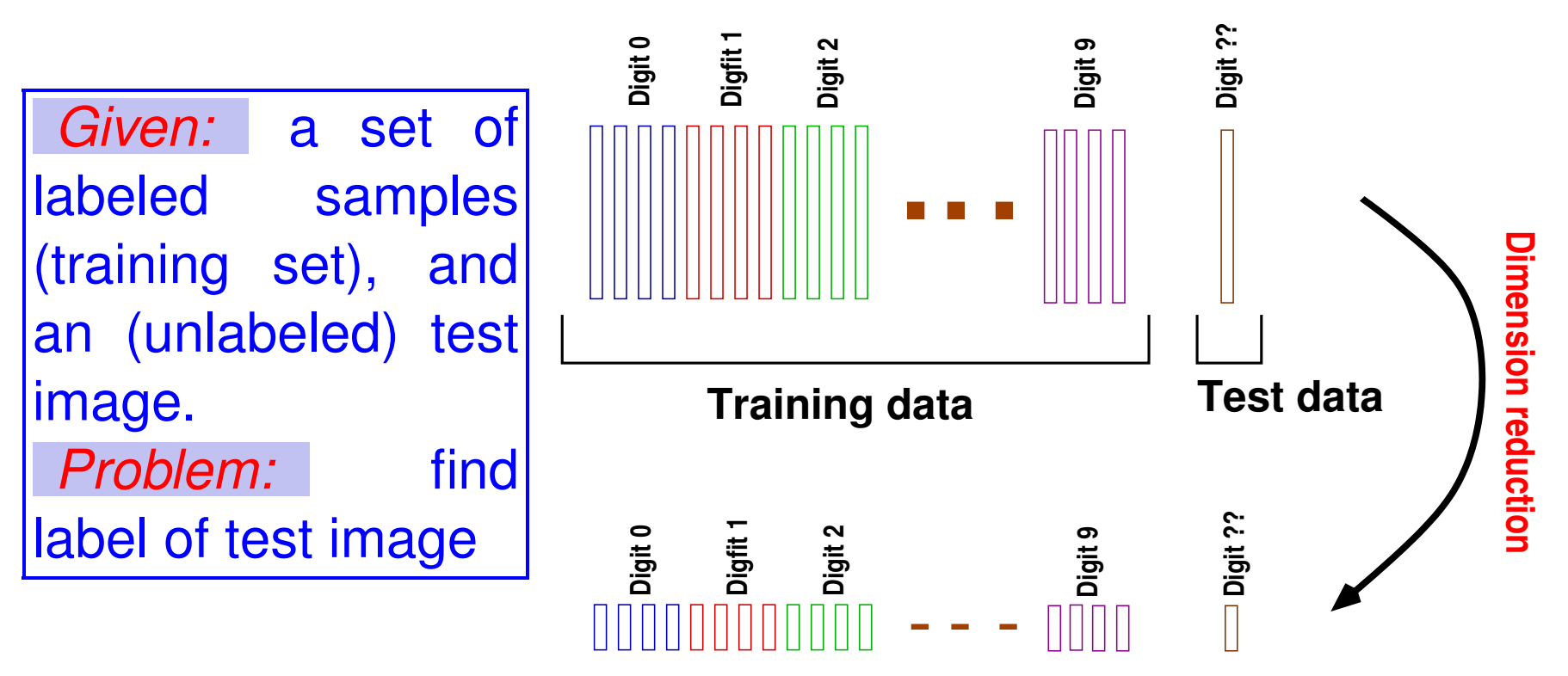

Roughly speaking: we seek dimension reduction so that recognition is 'more effective' in low-dim. space

#### *Basic method: K-nearest neighbors (KNN) classification*

- Idea of a voting system: get distances between test sample and training samples
- $\blacktriangleright$  Get the k nearest neighbors (here  $k = 8$ )

Predominant class among these  $k$  items is assigned to the test sample ("∗" here)

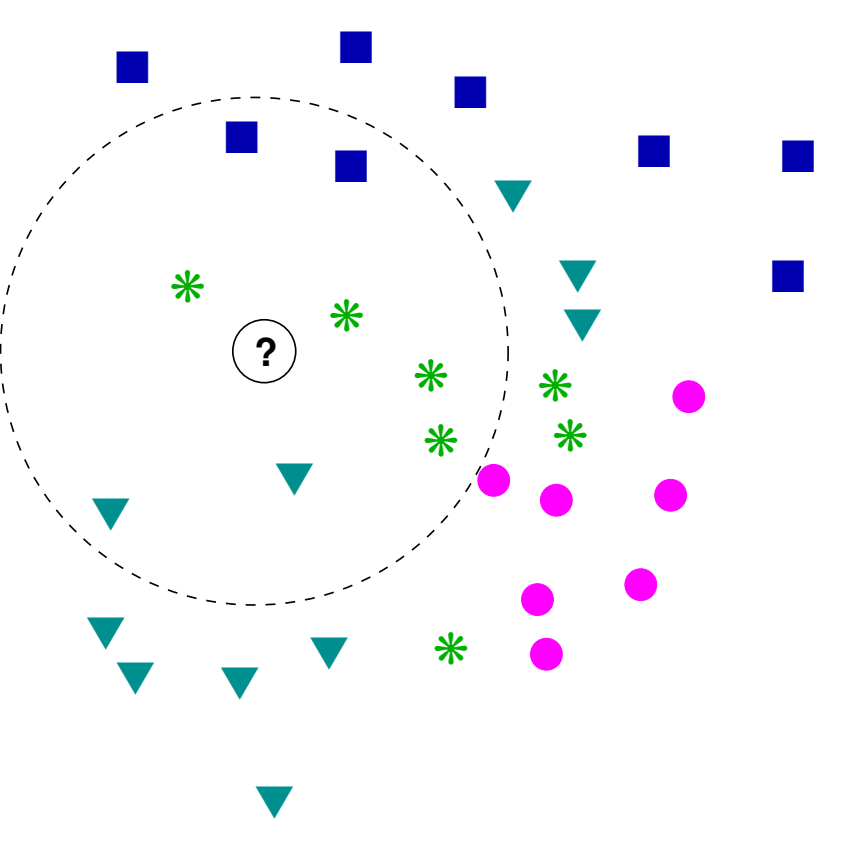

#### *Supervised learning: Linear classification*

*Linear classifiers:* Find a hyperplane which best separates the data in classes A and B. ➤ Example of application: Distinguish between SPAM and non-SPAM e-

mails

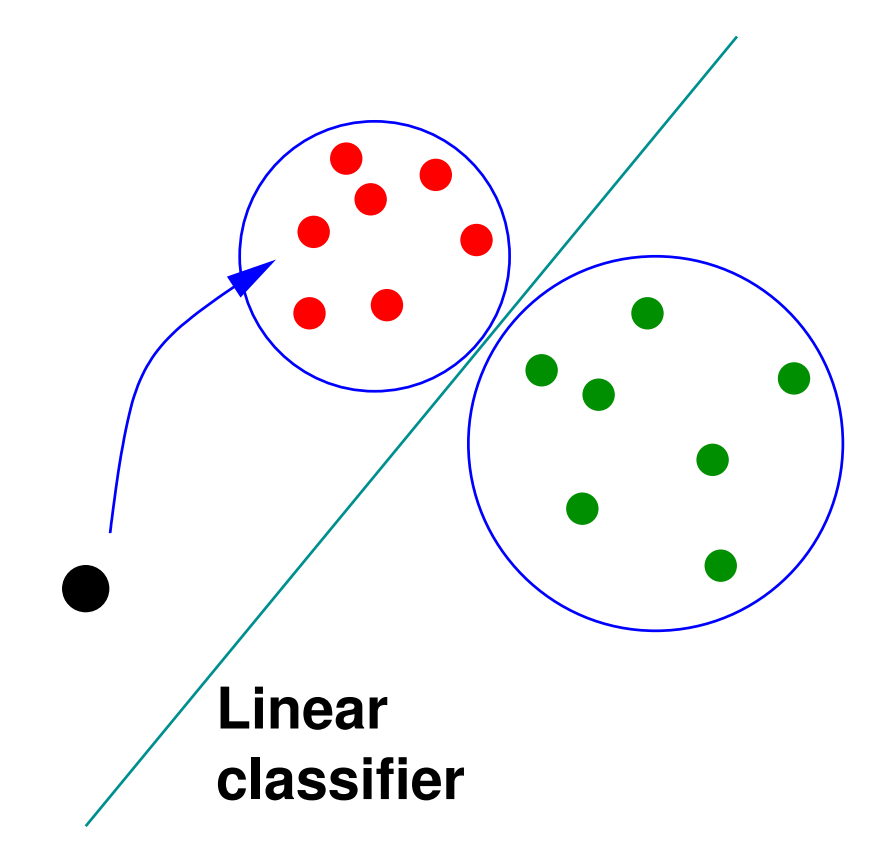

➤ Note: The world in non-linear. Often this is combined with Kernels – amounts to changing the inner product

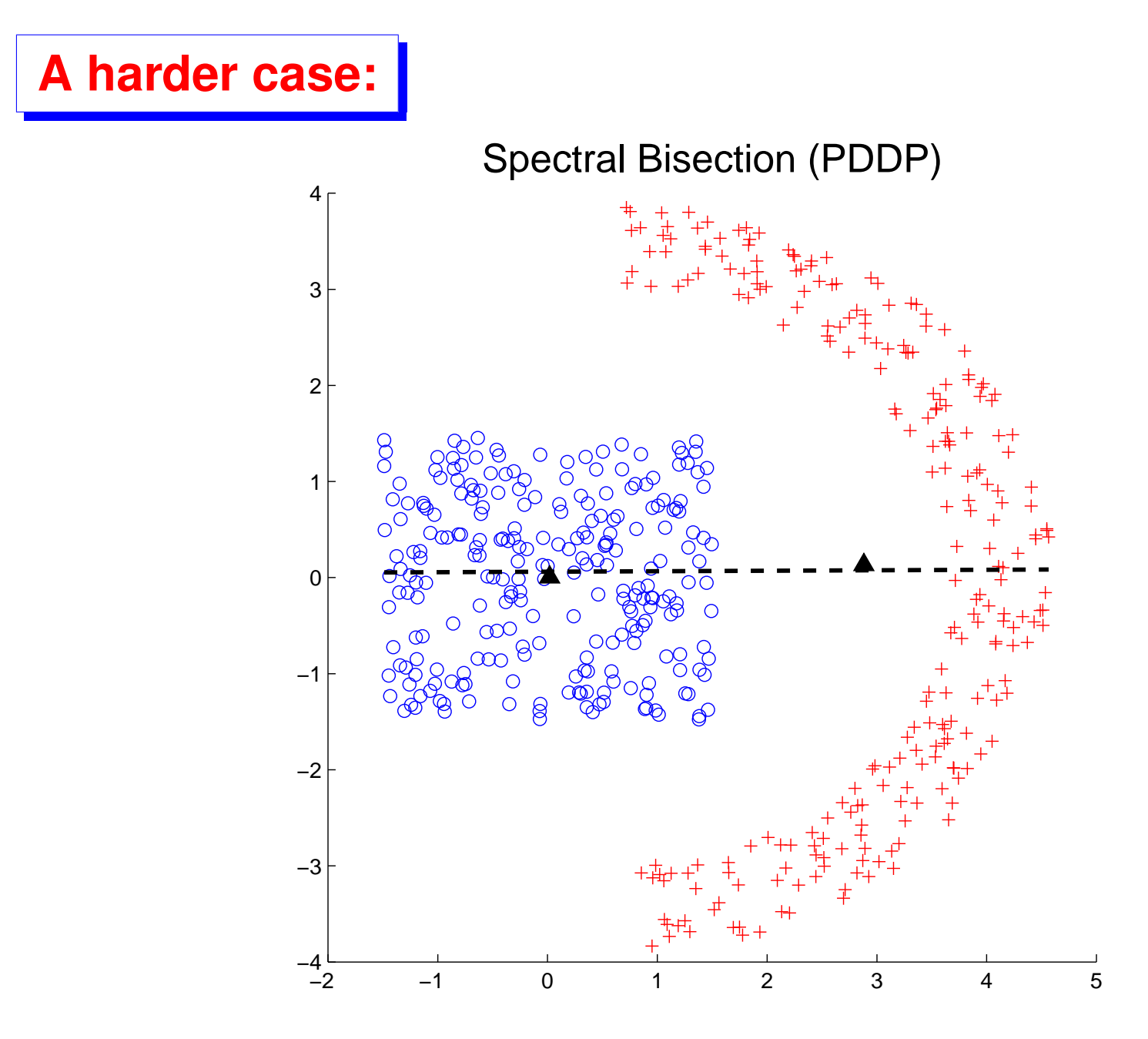

Use kernels to transform

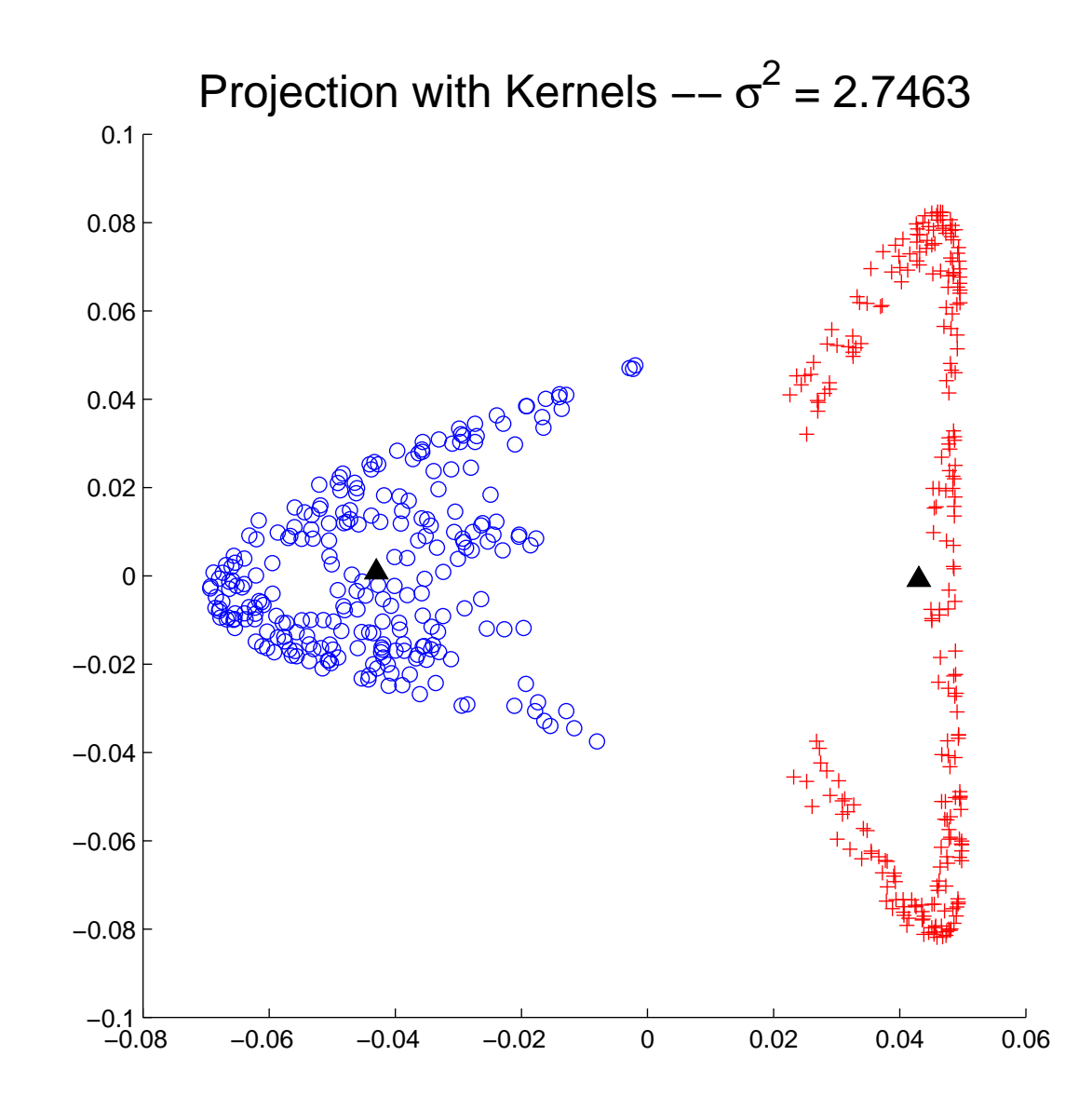

#### Transformed data with a Gaussian Kernel

#### *Simple linear classifiers*

 $\blacktriangleright$  Let  $X = [x_1, \cdots, x_n]$  be the data matrix.

ightharpoonup and  $L = [l_1, \dots, l_n]$  the labels either +1 or -1.

 $\blacktriangleright$  1st Solution: Find a vector  $u$ such that  $u^T x_i$  close to  $l_i$ ,  $\forall i$ 

➤ Common solution: SVD to reduce dimension of data [e.g. 2-D] then do comparison in this space. e.g. A:  $u^T x_i \geq 0$  , B:  $u^T x_i < 0$ 

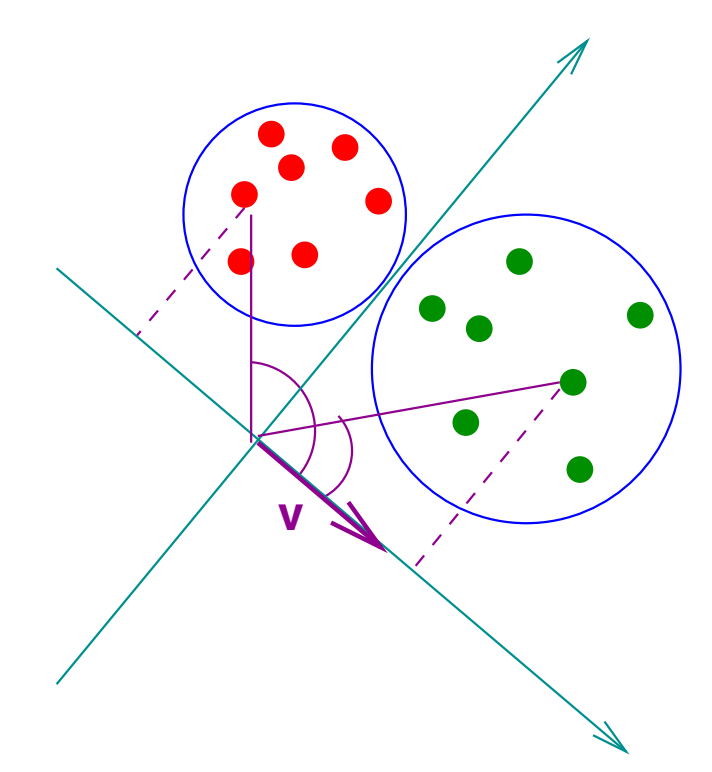

[For clarity: principal axis  $u$  drawn below where it should be]

#### *Fisher's Linear Discriminant Analysis (LDA)*

*Principle:* Use label information to build a good projector, i.e., one that can 'discriminate' well between classes

Define "between scatter": a measure of how well separated two distinct classes are.

➤ Define "within scatter": a measure of how well clustered items of the same class are.

➤ Objective: make "between scatter" measure large and "within scatter" small.

*Idea:* Find projector that maximizes the ratio of the "between scatter" measure over "within scatter" measure

$$
S_B = \sum_{k=1}^{c} n_k (\mu^{(k)} - \mu) (\mu^{(k)} - \mu)^T,
$$
\n
$$
S_W = \sum_{k=1}^{c} \sum_{x_i \in X_k} (x_i - \mu^{(k)}) (x_i - \mu^{(k)})^T
$$
\n• 
$$
N_k = k
$$
-th class\n
$$
S_W = \sum_{k=1}^{c} \sum_{x_i \in X_k} (x_i - \mu^{(k)}) (x_i - \mu^{(k)})^T
$$
\n• 
$$
n_k = |X_k|
$$

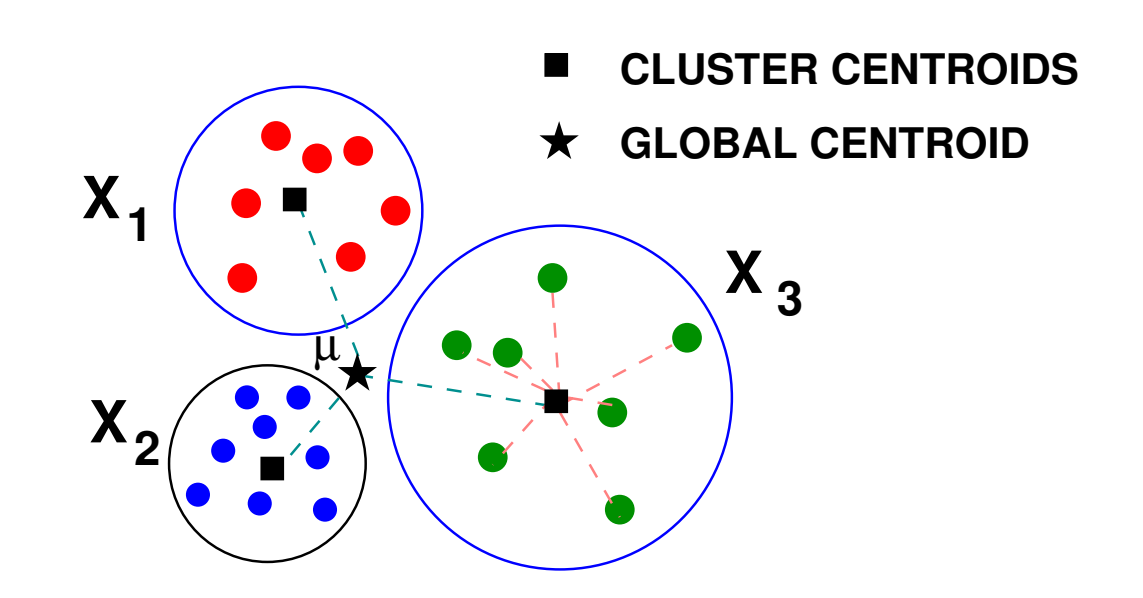

➤ Consider 2nd moments for a vector a:

$$
a^TS_Ba = \sum_{i=1}^c n_k |a^T(\mu^{(k)} - \mu)|^2,
$$
  

$$
a^TS_Wa = \sum_{k=1}^c \sum_{x_i \in X_k} |a^T(x_i - \mu^{(k)})|^2
$$

 $\blacktriangleright a^T S_B a \equiv$  weighted variance of projected  $\mu_j$ 's

 $\blacktriangleright a^T S_W a \equiv$  w. sum of variances of projected classes  $X_j$ 's

➤ LDA projects the data so as to maximize the ratio of these two numbers:  $\begin{vmatrix} \text{max} \\ a \end{vmatrix}$ 

 $\boldsymbol{a}$  $\boldsymbol{a}^T\boldsymbol{S_B}\boldsymbol{a}$  $\boldsymbol{a^T}\boldsymbol{S_W}\boldsymbol{a}$ 

Optimal  $a =$  eigenvector associated with the largest eigenvalue of:  $S_B u_i = \lambda_i S_W u_i$ .

#### *LDA – Extension to arbitrary dimensions*

▶ Criterion: maximize the ratio of two traces:

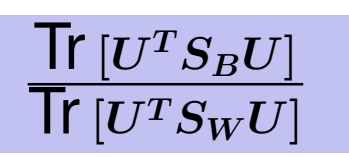

- **Example 1** Constraint:  $U^T U = I$  (orthogonal projector).
- Example 2 Reduced dimension data:  $\boldsymbol{Y} = \boldsymbol{U}^T\boldsymbol{X}$ .

*Common viewpoint:* hard to maximize, therefore ...

➤ ... alternative: Solve instead the ('easier') problem:

max  $U^T S_W U = I$ Tr  $\left[ U^T S_B U \right]$ 

Solution: largest eigenvectors of  $S_B u_i = \lambda_i S_W u_i$ .

#### *LDA – Extension to arbitrary dimensions (cont.)*

➤ Consider the original problem:  $v \in \mathbb{R}^{n \times p}$ ,  $U \in \mathbb{R}^{n \times p}$ ,  $U$ 

$$
U \in \max_{\mathbb{R}^{n \times p}, \; U^T U = I} \; \frac{\text{Tr} \left[ U^T A U \right]}{\text{Tr} \left[ U^T B U \right]}
$$

Let  $A, B$  be symmetric & assume that  $B$  is semi-positive definite with rank( $B$ ) >  $n - p$ . Then Tr  $[U^T A U]/$  Tr  $[U^T B U]$ has a finite maximum value  $\rho_{*}$ . The maximum is reached for a certain  $U_*$  that is unique up to unitary transforms of columns.

## ▶ Consider the function:

$$
f(\rho) = \max_{V^T V = I} \text{Tr} \left[ V^T (A - \rho B) V \right]
$$

 $\blacktriangleright$  Call  $V(\rho)$  the maximizer for an arbitrary given  $\rho$ .

Note:  $V(\rho)$  = Set of eigenvectors - not unique

► Define  $G(\rho) \equiv A - \rho B$  and its *n* eigenvalues:  $\mu_1(\rho) \geq \mu_2(\rho) \geq \cdots \geq \mu_n(\rho)$ . ▶ Clearly:

$$
f(\rho)=\mu_1(\rho)+\mu_2(\rho)+\cdots+\mu_p(\rho)\ .
$$

➤ Can express this differently. Define eigenprojector:

$$
P(\rho) = V(\rho) V(\rho)^T
$$

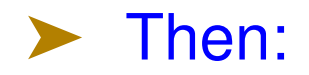

 $f(\rho) = \text{Tr} [V(\rho)^T G(\rho) V(\rho)]$  $= \text{Tr} \left[ G(\rho) V(\rho) V(\rho)^T \right]$  $=$  Tr  $[G(\rho)P(\rho)].$ 

**Recall** [e.g. 
$$
P(\rho) = \frac{-1}{2\pi i} \int_{\Gamma} (G(\rho) - zI)^{-1} dz
$$

 $\Gamma$  is a smooth curve containing the  $p$  eivenvalues of interest

$$
\blacktriangleright \text{ Hence: } f(\rho) = \frac{-1}{2\pi i} \text{Tr} \int_{\Gamma} G(\rho)(G(\rho) - zI)^{-1} dz = ...
$$

$$
= \frac{-1}{2\pi i} \text{Tr} \int_{\Gamma} z(G(\rho) - zI)^{-1} dz
$$

➤ With this, can prove :

\n- 1. 
$$
f
$$
 is a non-increasing function of  $\rho$ ;
\n- 2.  $f(\rho) = 0$  iff  $\rho = \rho_*$ ;
\n- 3.  $f'(\rho) = -\text{Tr}\left[V(\rho)^T BV(\rho)\right]$
\n

#### *Can now use Newton's method.*

 $\blacktriangleright$  Careful when defining  $V(\rho)$ : define the eigenvectors so the mapping  $V(\rho)$  is differentiable.

$$
\rho_{new} = \rho - \frac{\text{Tr}[V(\rho)^T (A - \rho B) V(\rho)]}{-\text{Tr}[V(\rho)^T B V(\rho)]} = \frac{\text{Tr}[V(\rho)^T A V(\rho)]}{\text{Tr}[V(\rho)^T B V(\rho)]}
$$

▶ Newton's method to find the zero of  $f \equiv a$  fixed point iteration with:  $g(\rho)=\frac{\text{Tr}\left[V^T(\rho)AV(\rho)\right]}{\text{Tr}\left[V^T(\rho)AV(\rho)\right]}$  $\text{Tr} \left[ V^T(\rho) B V(\rho) \right]$ 

- Idea: Compute  $V(\rho)$  by a Lanczos-type procedure
- Note: Standard problem [not generalized]  $\rightarrow$  inexpensive
- See T. Ngo, M. Bellalij, and Y.S. 2010 for details

.

#### GRAPH-BASED TECHNIQUES

## *Multilevel techniques in brief*

➤ Divide and conquer paradigms as well as multilevel methods in the sense of 'domain decomposition'

Main principle: very costly to do an SVD [or Lanczos] on the whole set. Why not find a smaller set on which to do the analysis – without too much loss?

➤ Tools used: graph coarsening, divide and conquer –

➤ For text data we use hypergraphs

#### *Multilevel Dimension Reduction*

**Main Idea:** coarsen for a few levels. Use the resulting data set  $\hat{X}$  to find a projector  $P$  from<br>  $\mathbb{R}^m$  to  $\mathbb{R}^d$ .  $P$  can be used<br>
to project original data or<br>
new data  $\mathbb{R}^m$  to  $\mathbb{R}^d.$   $\boldsymbol{P}$  can be used to project original data or

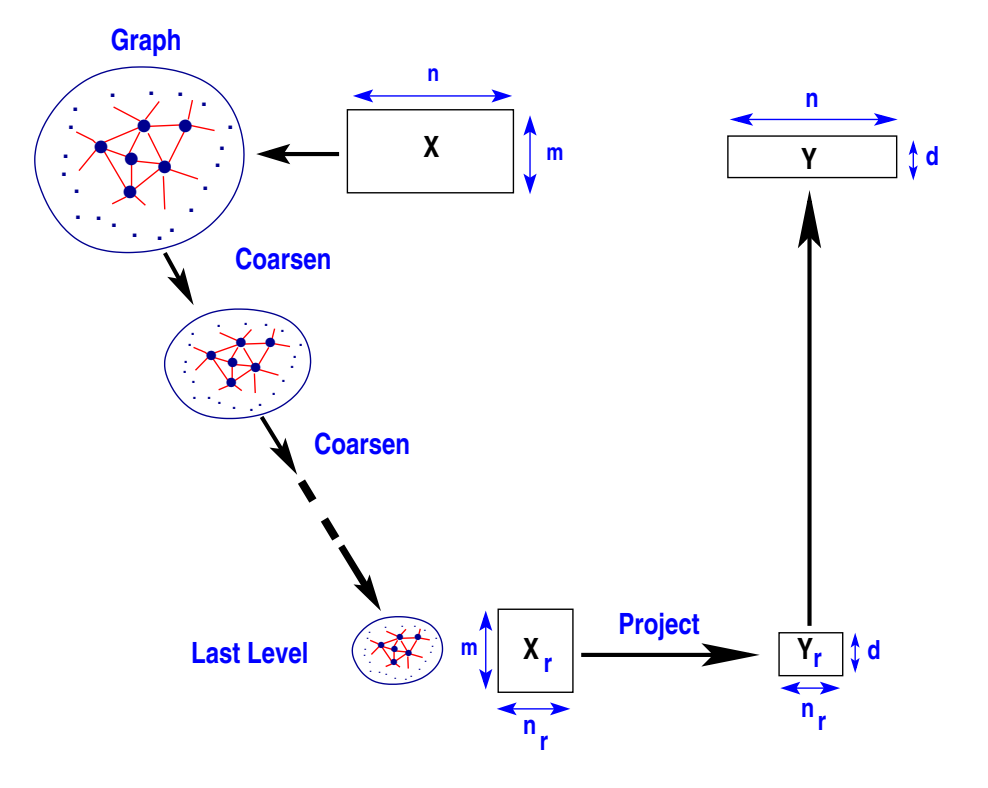

Gain: Dimension reduction is done with a much smaller set. Hope: not much loss compared to using whole data

#### *Making it work: Use of Hypergraphs for sparse data*

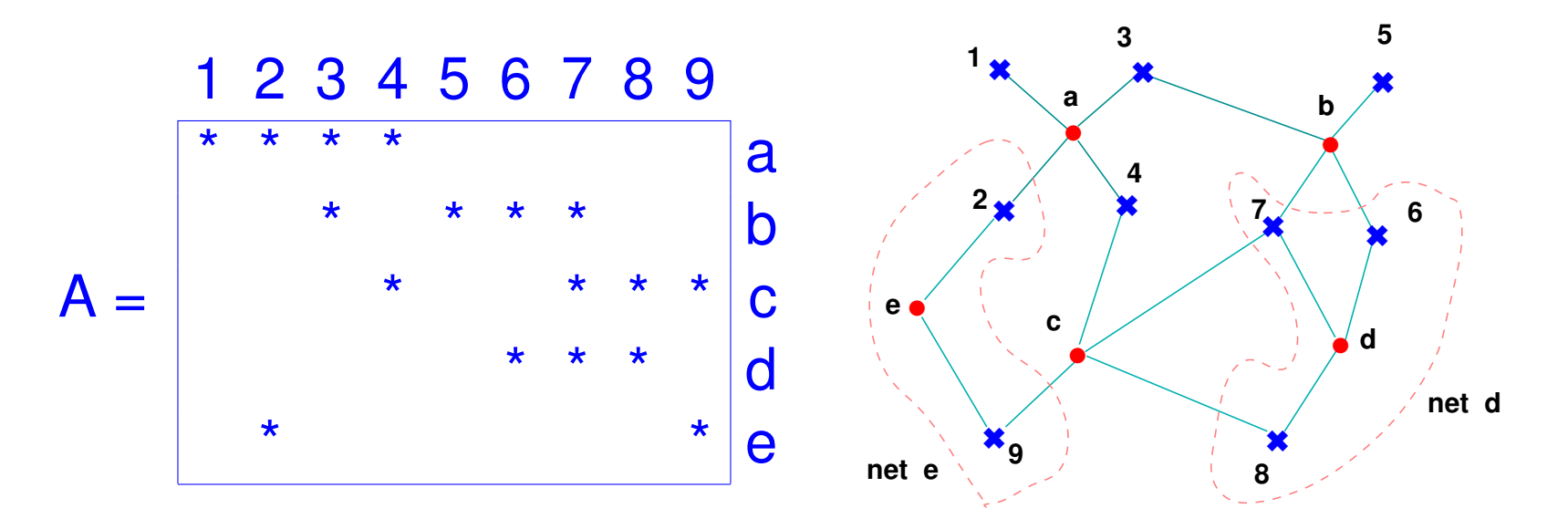

Left: a (sparse) data set of  $n$  entries in  $\mathbb{R}^m$  represented by a matrix  $A \in \mathbb{R}^{m \times n}$ 

Right: corresponding hypergraph  $H = (V, E)$  with vertex set  $V$  representing to the columns of  $A$ .

➤ Hypergraph Coarsening uses *column matching* – similar to a common one used in graph partitioning

**EXECUTE:** Compute the non-zero inner product  $\langle a^{(i)}, a^{(j)} \rangle$  between two vertices i and j, i.e., the ith and jth columns of A.

 $\blacktriangleright$  Note:  $\langle a^{(i)}, a^{(j)} \rangle = ||a^{(i)}|| ||a^{(j)}|| \cos \theta_{ij}$ .

*Modif. 1:* Parameter:  $0 < \epsilon < 1$ . Match two vertices, i.e., columns, only if angle between the vertices satisfies:

 $\tan \theta_{ij} \leq \epsilon$ 

*Modif. 2:* Scale coarsened columns. If i and j matched and if  $\|a^{(i)}\|_0 \geq \|a^{(j)}\|_0$  replace  $a^{(i)}$  and  $a^{(j)}$  by

$$
c^{(\ell)} = \left(\sqrt{1 + \cos^2\theta_{ij}}\right) a^{(i)}
$$

### $\blacktriangleright$  Call C the coarsened matrix obtained from A using the approach just described

Lemma: Let  $C \in \mathbb{R}^{m \times c}$  be the coarsened matrix of A obtained by one level of coarsening of  $A \in \mathbb{R}^{m \times n}$ , with columns  $a^{(i)}$  and  $a^{(j)}$  matched if  $\tan \theta_i \leq \epsilon.$  Then  $\|x^TAA^Tx - x^TCC^Tx\| \leq 3\epsilon \|A\|_F^2$  $\frac{\mathbf{2}}{F},$ 

for any  $x \in \mathbb{R}^m$  with  $\|x\|_2 = 1$ .

- $\blacktriangleright$  Very simple bound for Rayleigh quotients for any  $x$ .
- ➤ Implies some bounds on singular values and norms skipped.

### *Tests: Comparing singular values*

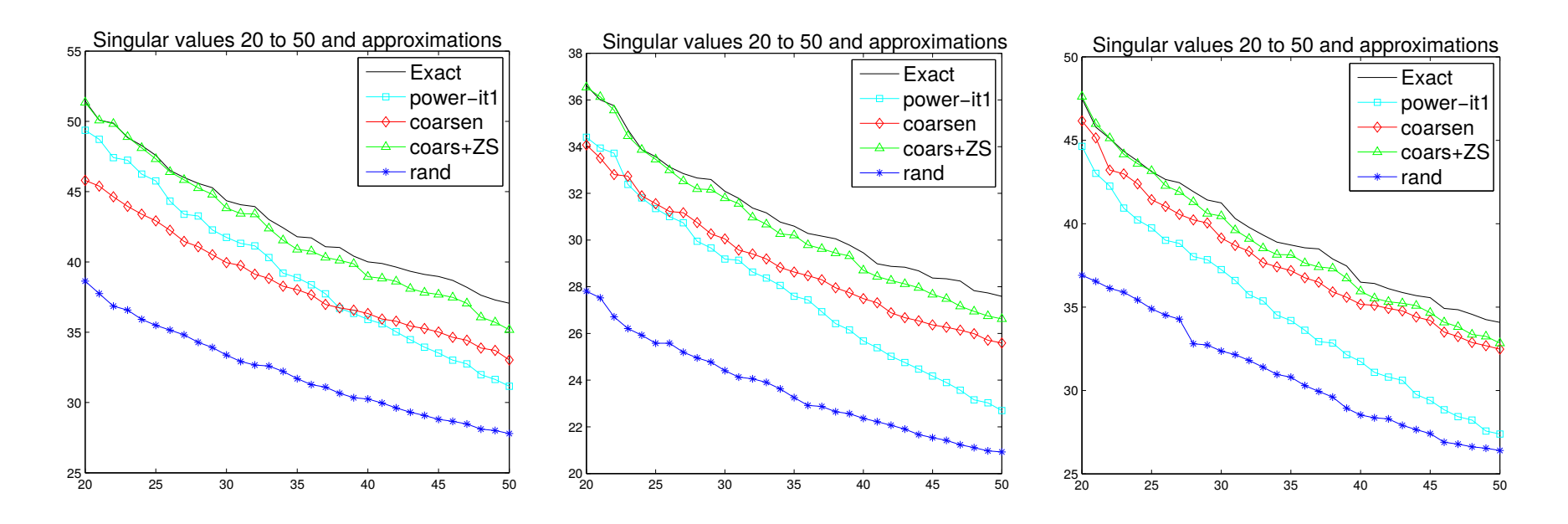

*Results for the datasets CRANFIELD (left), MEDLINE (middle), and TIME (right).*

*Low rank approximation: Coarsening, random sampling, and*  $r$ and+coarsening. Err1 =  $\|A - H_k H_k^T A\|_F$ ; Err2=  $\frac{1}{k}$  $\boldsymbol{k}$  $\sum_{\bm{k}}$  $|\hat{\sigma}_i{-}\sigma_i|$  $\pmb{\sigma_i}$ 

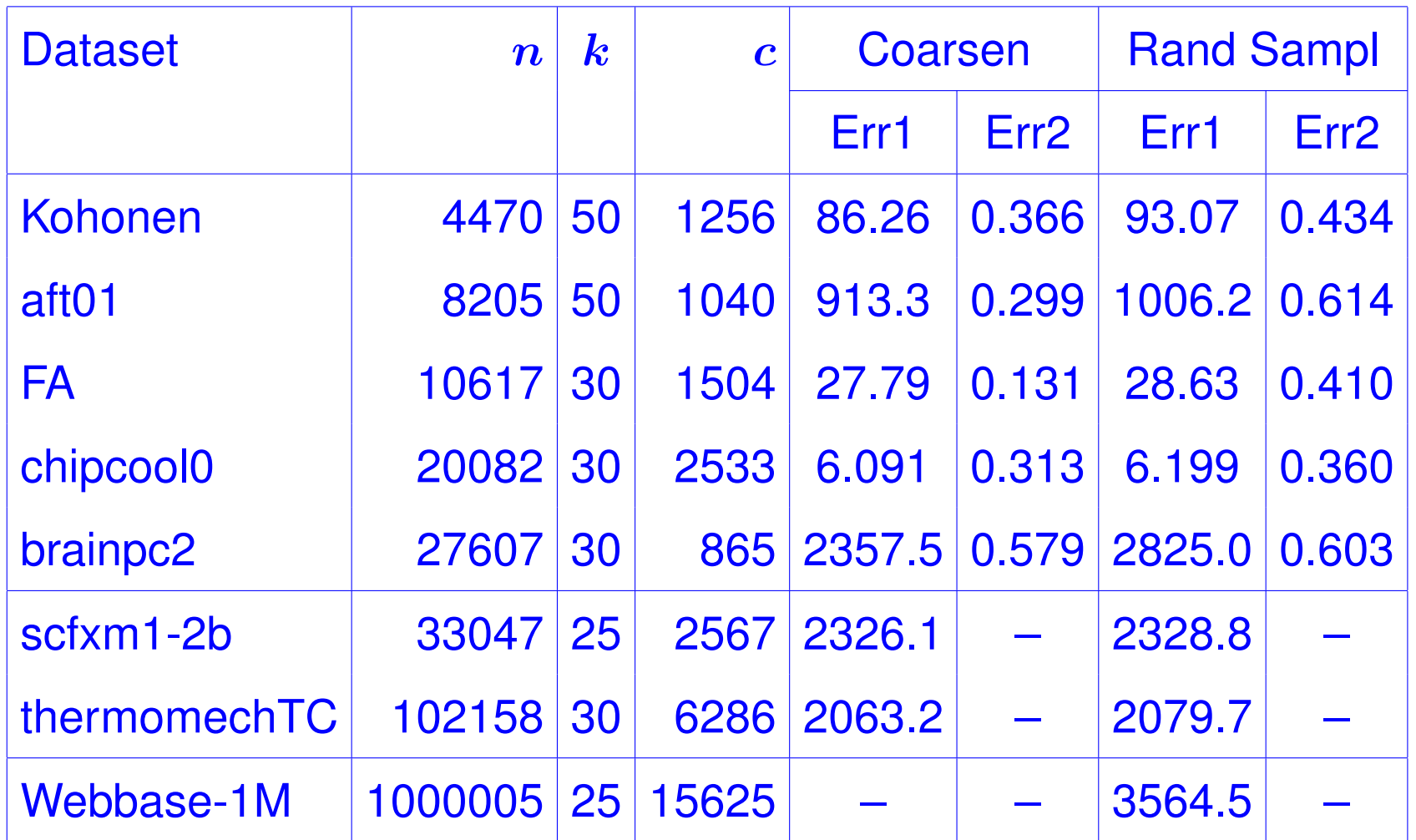

#### LINEAR ALGEBRA METHODS: EXAMPLES

#### *Updating the SVD (E. Vecharynski and YS'13)*

In applications, data matrix  $X$  often updated

Example: Information Retrieval (IR), can add documents, add terms, change weights, ..

#### **Problem**

Given the partial SVD of X, how to get a partial SVD of  $X_{new}$ 

 $\blacktriangleright$  Will illustrate only with update of the form  $X_{new} = [X, D]$ (documents added in IR)

#### *Updating the SVD: Zha-Simon algorithm*

► Assume 
$$
A \approx U_k \Sigma_k V_k^T
$$
 and  $A_D = [A, D]$ ,  $D \in \mathbb{R}^{m \times p}$   
\n> Compute  $D_k = (I - U_k U_k^T) D$  and its QR factorization:  
\n $[\hat{U}_p, R] = qr(D_k, 0), R \in \mathbb{R}^{p \times p}, \quad \hat{U}_p \in \mathbb{R}^{m \times p}$   
\nNote:  $A_D \approx [U_k, \hat{U}_p] H_D \begin{bmatrix} V_k & 0 \\ 0 & I_p \end{bmatrix}^T$ ;  $H_D \equiv \begin{bmatrix} \Sigma_k & U_k^T D \\ 0 & R \end{bmatrix}$ 

 $\blacktriangleright$  Zha–Simon ('99): Compute the SVD of  $H_D$  & get approximate SVD from above equation

➤ It turns out this is a Rayleigh-Ritz projection method for the SVD [E. Vecharynski & YS 2013]

Can show optimality properties as a result

## *Updating the SVD*

- ➤ When the number of updates is large this becomes costly.
- Idea: Replace  $\hat{U}_p$  by a low dimensional approximation:
- $\blacktriangleright$  Use  $\bar{U}$  of the form  $\bar{U}=[U_k, Z_l]$  instead of  $\bar{U}=[U_k, \hat{U}_p]$
- ►  $Z_l$  must capture the range of  $D_k = (I U_k U_k^T)D$
- Simplest idea : best rank–I approximation using the SVD.

➤ Can also use Lanczos vectors from the Golub-Kahan-Lanczos algorithm.

#### *An example*

 $\blacktriangleright$  LSI - with MEDLINE collection:  $m = 7,014$  (terms),  $n =$ 1, 033 (docs),  $k = 75$  (dimension),  $t = 533$  (initial # docs),  $n_q = 30$  (queries)

➤ Adding blocks of 25 docs at a time

► The number of singular triplets of  $(I - U_kU_k^T)D$  using SVD projection ("SV") is 2.

- ➤ For GKL approach ("GKL") 3 GKL vectors are used
- ➤ These two methods are compared to Zha-Simon ("ZS").
- ➤ We show average precision then time

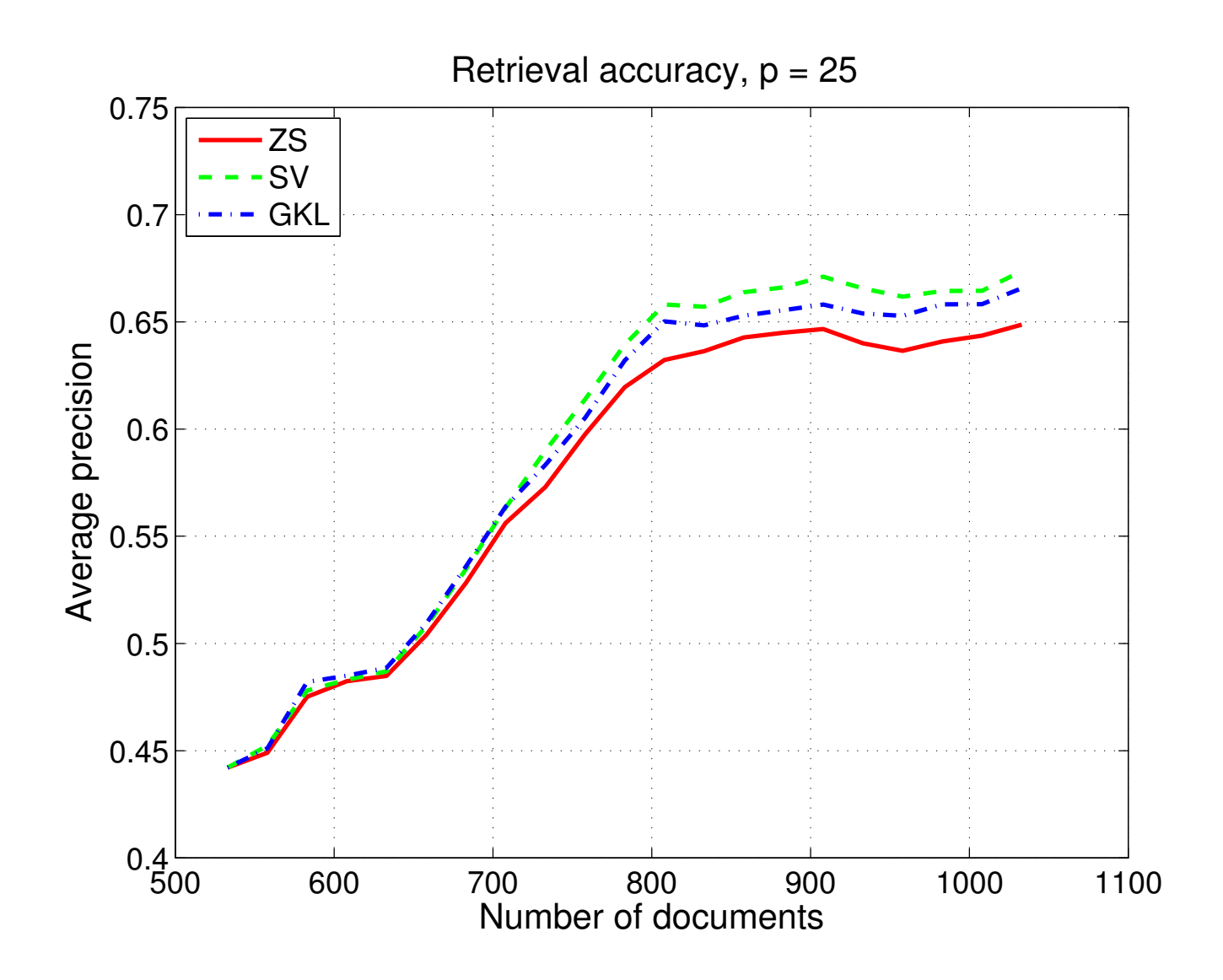

Experiments show: gain in accuracy is rather consistent

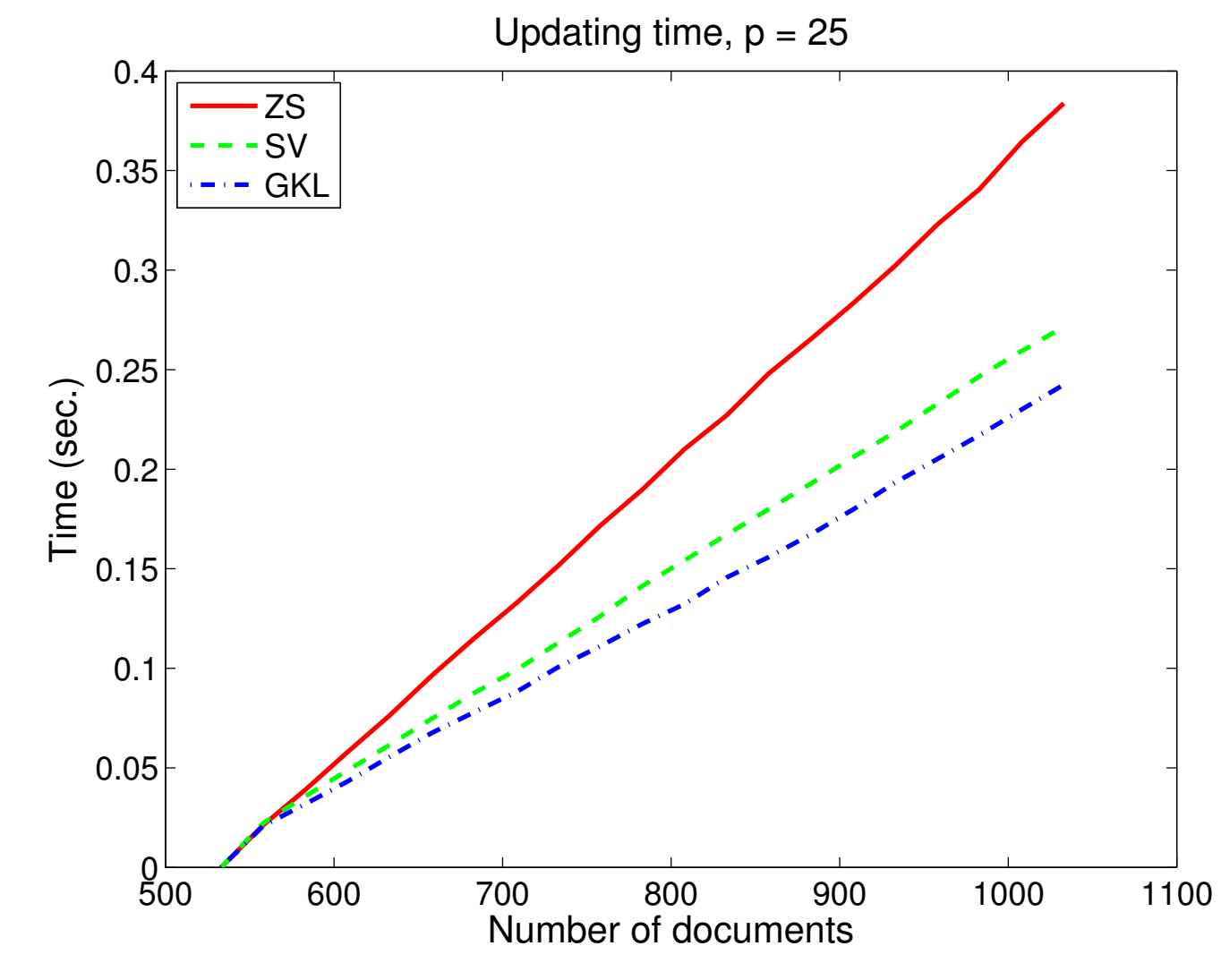

➤ Times can be significantly better for large sets

### *Conclusion*

➤ Interesting new matrix problems in areas that involve the effective mining of data

➤ Among the most pressing issues is that of reducing computational cost - [SVD, SDP, ..., too costly]

➤ Many online resources available

➤ Huge potential in areas like materials science though inertia has to be overcome

➤ To a researcher in computational linear algebra : big tide of change on types or problems, algorithms, frameworks, culture,..

➤ But change should be welcome

*When one door closes, another opens; but we often look so long and so regretfully upon the closed door that we do not see the one which has opened for us.*

Alexander Graham Bell (1847-1922)

➤ In the words of Lao Tzu:

*If you do not change directions, you may end-up where you are heading*

**Thank you !**

Visit my web-site at www.cs.umn.edu/~saad